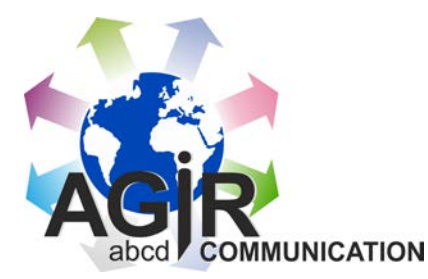

## **DOCUMENTS POUR VOTRE DÉLÉGATION**

*Transférez les fichiers sur votre ordinateur pour pouvoir les utiliser, les modifier, les adapter*

DANS INTRAGIR  $\rightarrow$  COMMUNICATION vous avez des milliers de fichiers à votre disposition pour préparer votre communication.

*Pour vous aider, nous avons fait une sélection des fichiers qui pourrez-vous êtres utiles rapidement* 

Utiliser les matrices les modèles et les documents déjà réalisés vous serez certain de respecter la charte graphique et l'unité dans la signalétique.

DESCRIPTIF, DE VOTRE DOSSIER

- 1- **Un dossier** Cahiers d'AIDES Ils vous aideront à comprendre ou à respecter les règles de communication pour être dans le respect de la charte graphique.
	- → Exemple de règle à respecter *ARespecter du logotype*

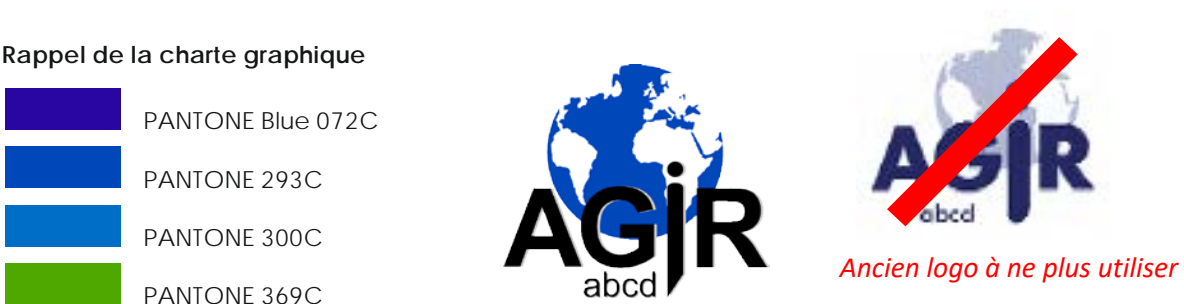

2<sup>−</sup> **Un dossier** → les logotypes officiels.nationaux. *ils doivent (impérativement être utilisés sans modification)*

 $\rightarrow$  les logotypes personnalisés à votre délégation.

- *3-* **Un dossier**  matrice du flyers 3 volets de présentation nationale *(personnalisables pour votre délégation)* → de matrices de carte de visite, de lettre *et* des exemples d'encarts par actions, à placer dans le flyer 3 volets décrit ci-dessus (*Documents –modifiables sous word).*
- 4- **Un dossier**  $\rightarrow$  Ou sont regroupé les divers documents que la « COM » a réalisé spécifiquement pour votre délégation
- 5- **Un dossier**  $\rightarrow$  les fiches pour constituer la plaquette de présentation officielle de l'association. *(Vous pouvez demander directement au secrétariat de vous envoyer soit la chemise seule pour vos présentations) (soit le dossier complet)*. Ces fiches peuvent également servir individuellement pour compléter un dossier de présentation.

*Vous êtes libre de créer votre communication, mais n'oubliez pas qu'il n'est pas toujours facile de faire une belle présentation avec une mise en page qui respecte toutes les règles et les conventions graphiques.*

Dans INTRAGIR vous avez des milliers de documents de communication à votre disposition.

POURQUOI  $\rightarrow$  ne pas se servir de l'existant  $\rightarrow$  ne pas faire appel aux spécialistes. *C'est un gain de temps pour s'occuper des bénéficiaires de vos actions.*

Alain LAGUILLAUMIE est à votre disposition pour vous aider à finaliser vos documents et dans des délais très courts. Donner lui vos ébauches et il vous adressera de suite un, ou plusieurs projets, conforme à la charte graphique.

> Contact  $\rightarrow$  [a.laguillaumie@orange.fr](mailto:a.laguillaumie@orange.fr) 06 09 82 13 70 - 05 59 47 36 61

COMMENT ACCÉDER à tous les fichiers de la communication dans INTRAGIR

*identifiant, plus mot de passe page d'accueil choisir l'onglet en haut « Services communs »*

*puis « communication » et vous êtes dans la salle communication*

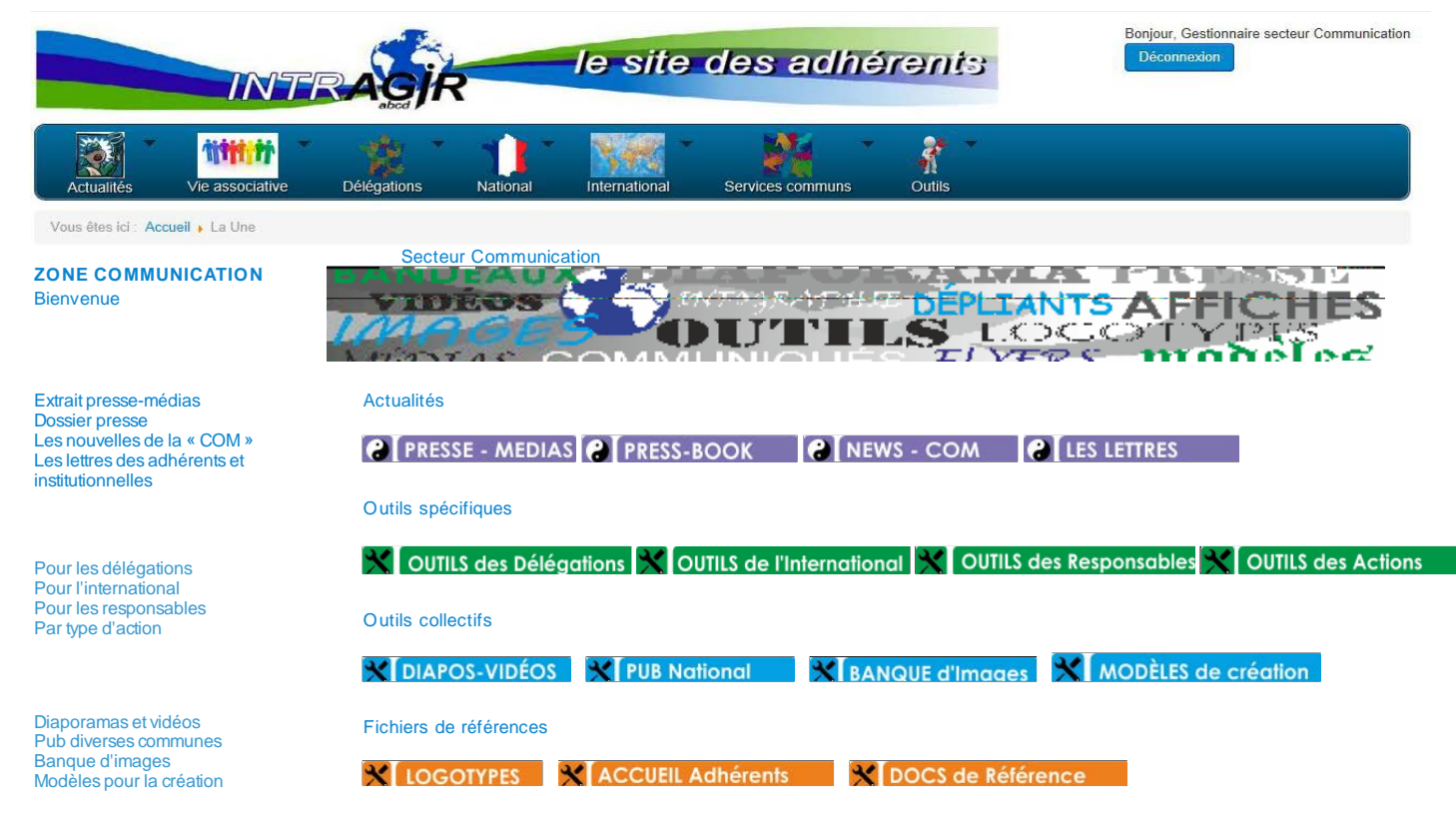

Dos de références Logotypes Dos Accueil des nouveaux

> À vous, de découvrir toutes les options, fichiers, modèles, matrices, … Pour vous aider à utiliser et trouver dans la « salle communication » *lisez le « Cahier I », de la clef*

> POUR LA COMMUNICATION et les RELATIONS PUBLICS Adressez-vous à Annie BLIN 40 rue Letort 75019 PARIS *Annie Blin <ablin.agirabcd@gmail.com*